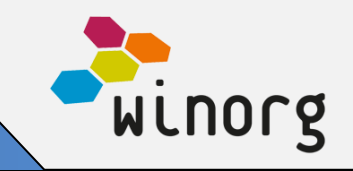

Nå er årets første release klar og vi vil gjerne dele hva som er både høydepunkter og mindre justeringer i januarreleasen.

## **Utvidelse av multikanalsløsningen**

Den aller største nyheten er at webløsningen er utvidet med **brev som kanal**. Med denne utvidelsen er multikanalsløsningen vår komplett. I automatisk kommunikasjon med medlemmer og givere kan man enkelt sette opp ønsket prioritering av kanaler. Multikanalsløsningen lar deg som kunde bestemme hvilke kanaler du ønsker å prioritere å sende budskapet i, men tar også hensyn til reservasjoner og preferanser hos mottaker.

Multikanalsløsningen er tilgjengelig både i kurs på web (KAV) og i Winorg Express. For øvrige kunder vil tilsvarende og utvidet funksjonalitet leveres som en del av Automatisert Dialog.

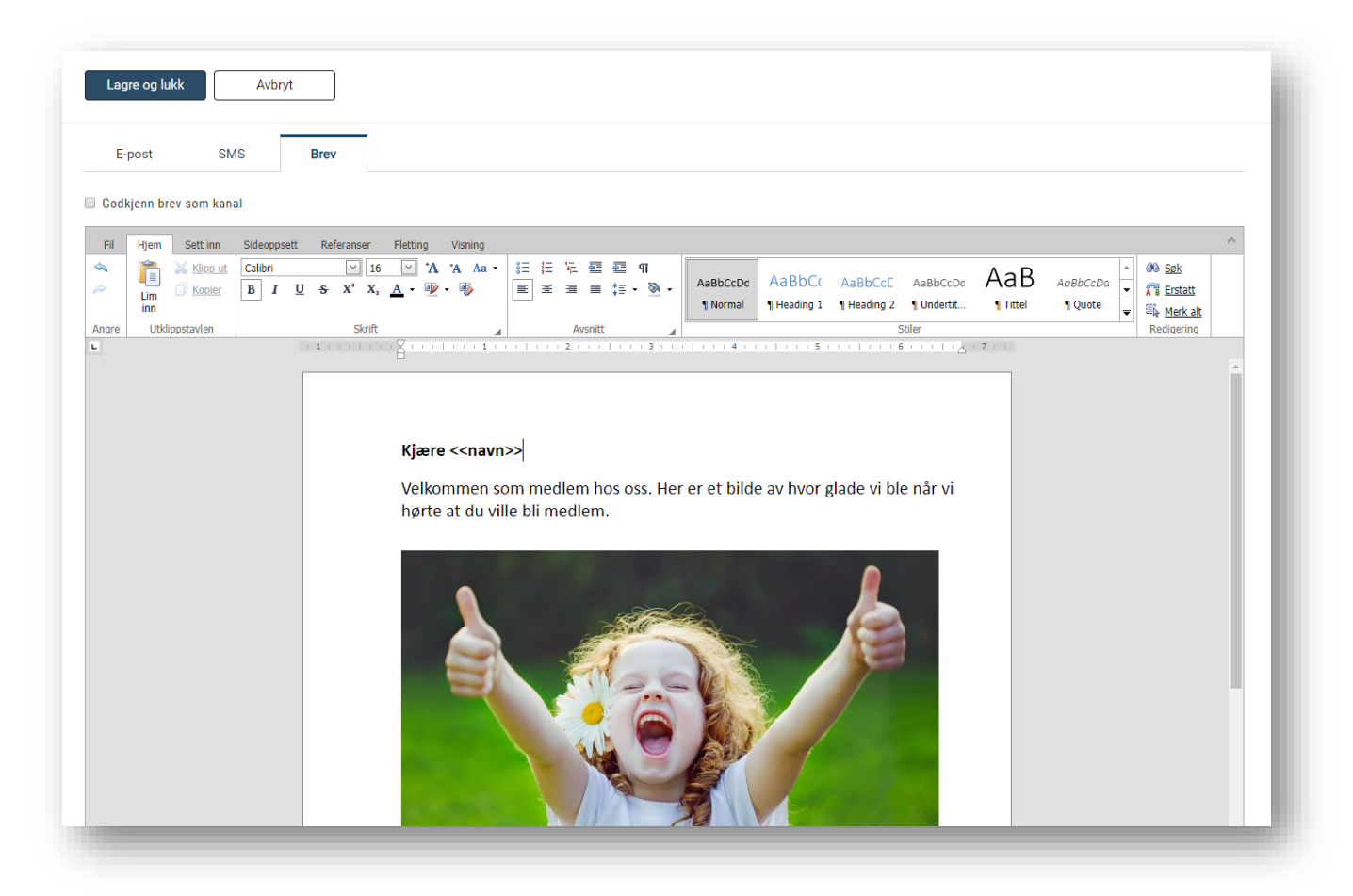

## **Samlet oversikt over kurspåmeldinger**

En annen nyhet er at du i **kurs** på web (KAV) kan se **alle påmeldinger** som kommer inn samlet. På denne måten kan du redusere tiden det tar å få oversikt over om det er noen påmeldinger som trengs å behandles. Du kan enten jobbe direkte i samlelisten eller enkelt navigere deg til selve kurset for å fortsette jobben der.

# **Releaseinfo Winorg Januar-2019**

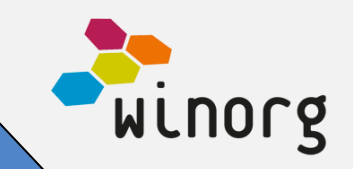

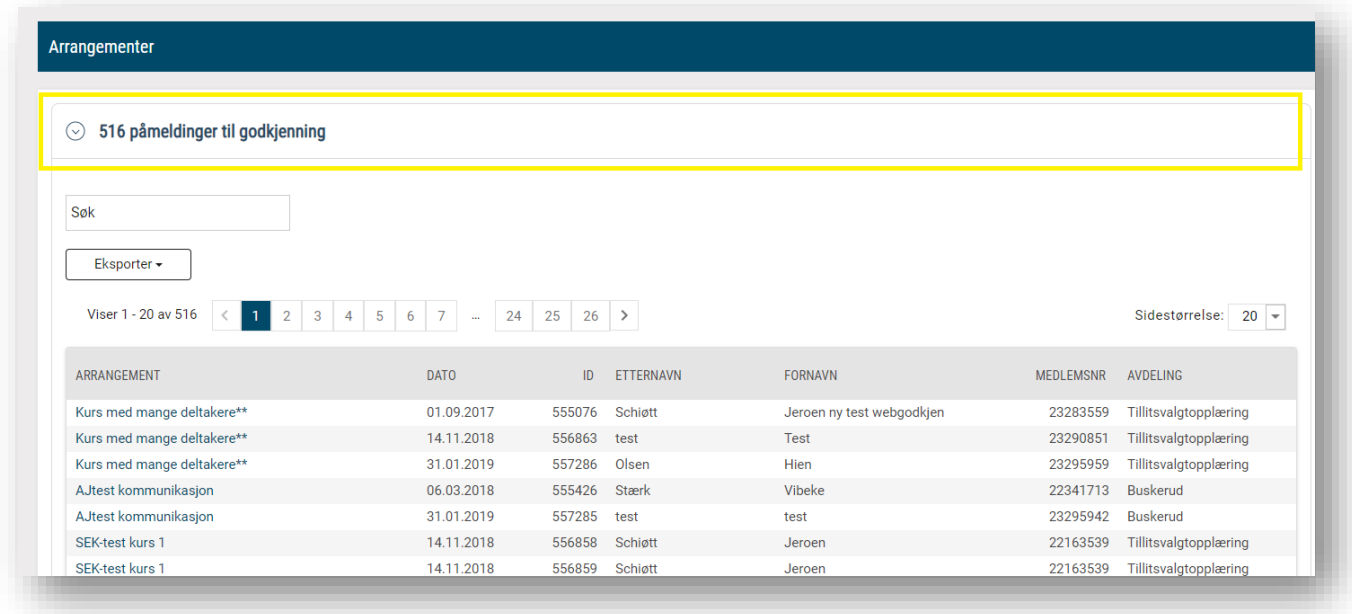

## **Fleksibel deltakerliste**

Vi har enda en etterlengtet nyhet for alle som jobber med **kurs**. Det har lenge vært en utfordring å få ut deltakerlister med riktig informasjon. Nå har vi laget en **standard deltakerrapport** hvor du fritt kan velge hvilke felter du vil ha med på kurset, noe som vil redusere tiden du bruker på å hente ut riktig deltakerliste til de ulike kursene.

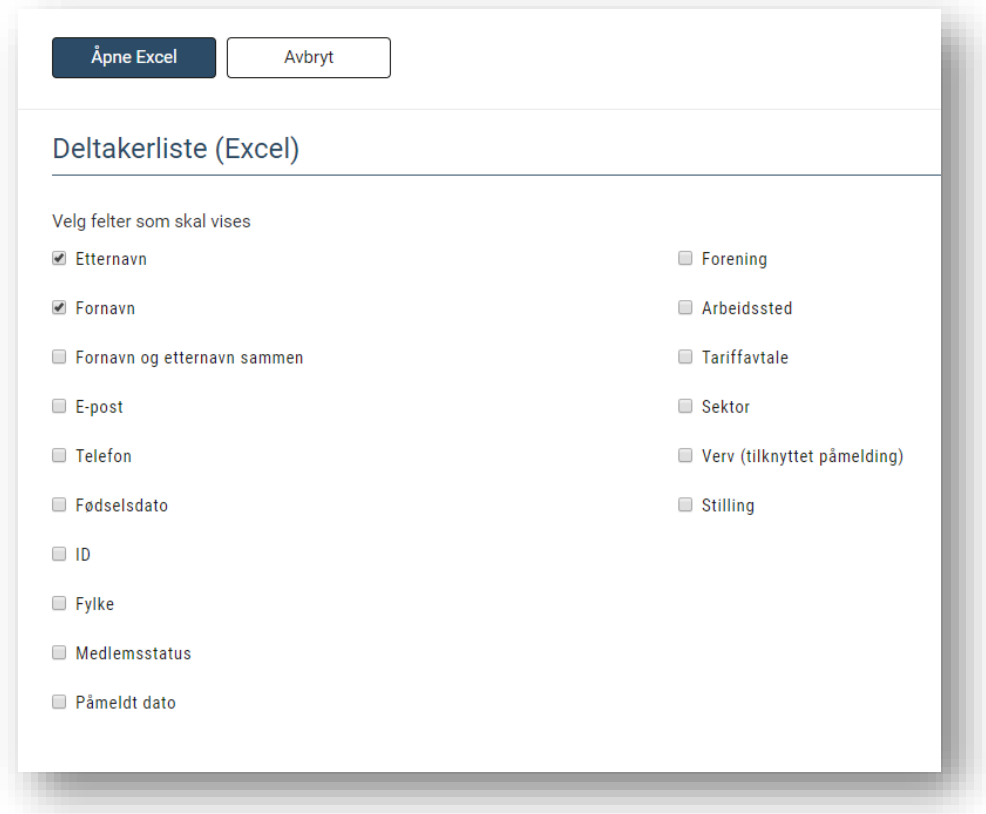

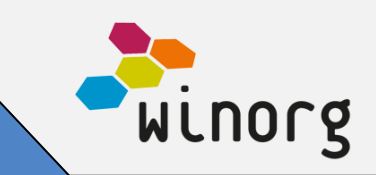

## **Innkallingskurs**

Dersom organisasjonen din tilbyr kurs/opplæring til tillitsvalgte eller frivillige i flere trinn og kanskje også med ulike arrangører så har vi løsning for det i Winorg. Vi har løsning for **innkallingskurs** hvor organisasjonen kan innkalle til stegvis opplæring i form av ulike kurs.

For innkallingskurs er listen over personer til innkalling og listen som viser deltakere utvidet med ny seksjon for å vise personer det er sendt innkalling til og som enda ikke har bekreftet påmeldingen sin eller avslått innkalling.

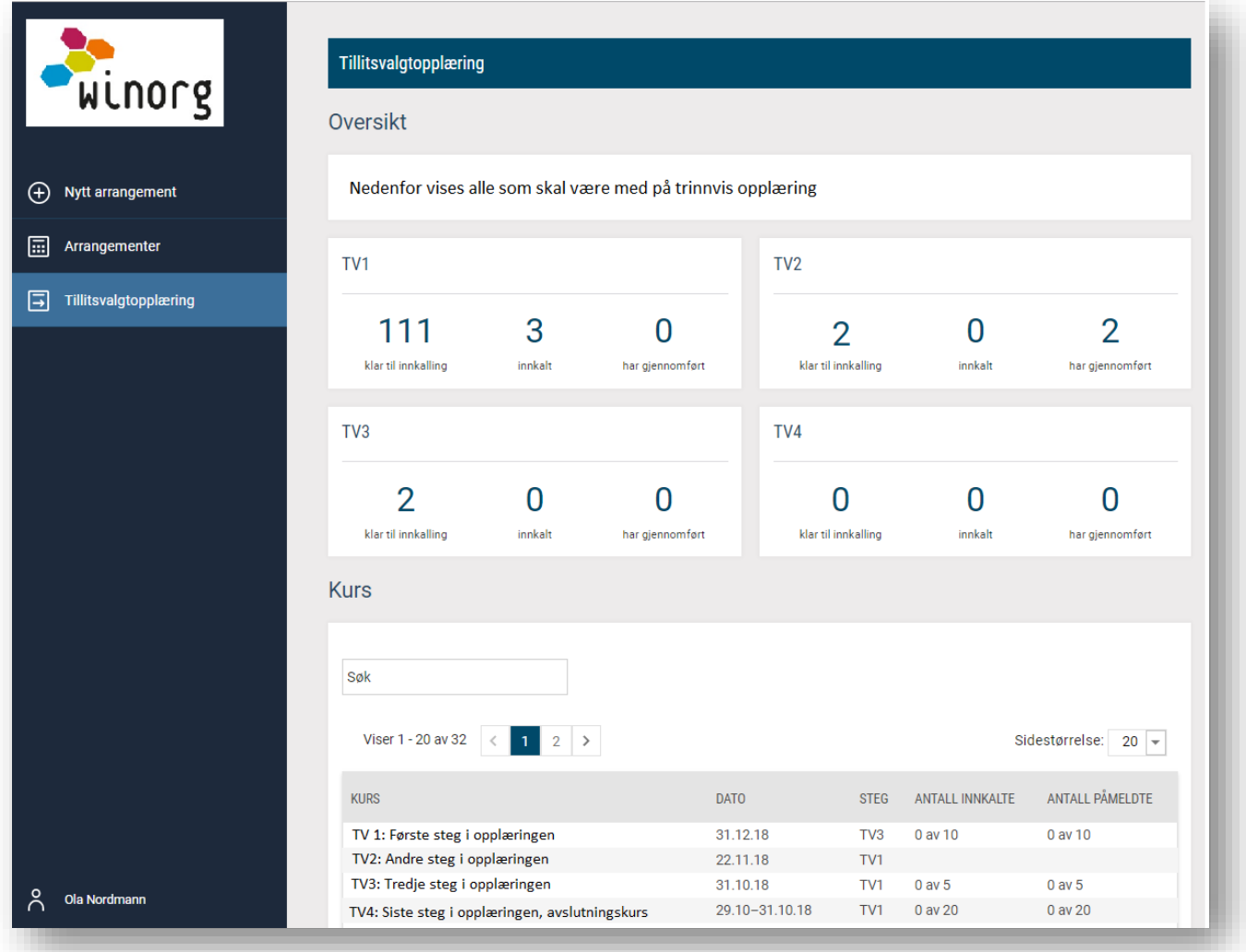

## **Rapporter for innbetaling**

For de som har **faste givere** og medlemskap tilbyr vi nå standardrapporter for å få oversikt over hvor mye som er **innbetalt hver måned fordelt på betalingskanal**. Rapporten er foreløpig bare tilgjengelig i Winorg Express.

## **Releaseinfo Winorg Januar-2019**

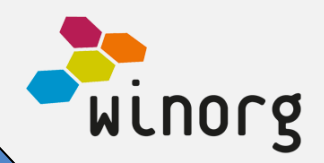

#### Innbetalinger faste givere

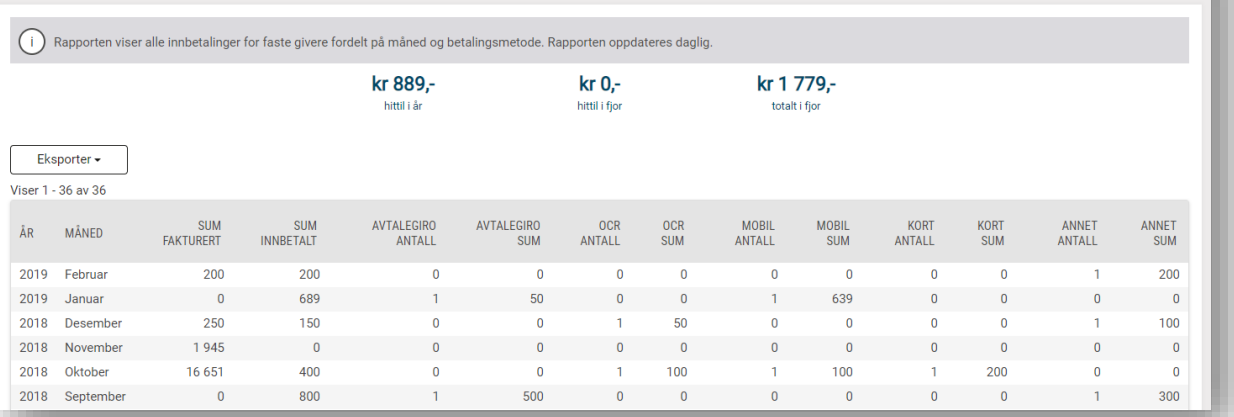

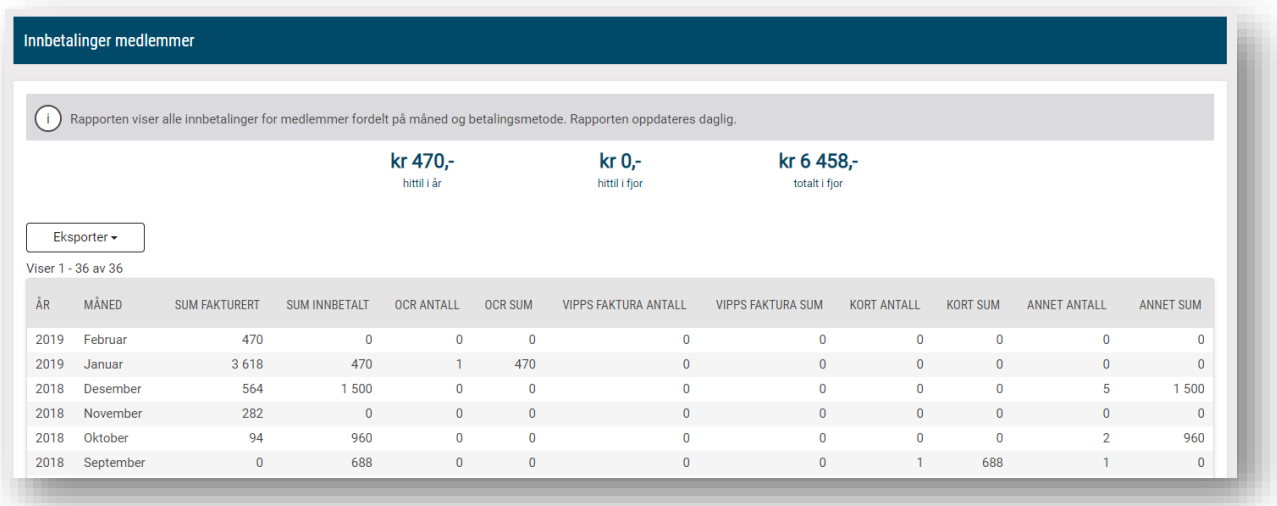

#### **Andre mindre endringer/justeringer som er gjort**

- Lagt til mulighet for å forhindre autogodkjenning av aktør dersom innbetalingen ikke er godkjent.
- Laget ny systemmal og søkemal: Aktivitet m/evt. Ansettelsesforhold.
- Utvidet integrasjon av forsikringsinformasjon mellom Winorg og Tryg for organisasjoner som bruker Winorg til å håndtere alle sider ved forsikring som en medlemsfordel.
- Vi har endret i purrerutinen for forsikring hvor vi ved stopp av forsikring etter max antall purringer setter neste kravdato til dagen etter stoppdato dersom kravdato på rollen er før stoppdato
- Nå går det an å sette nei takk til takkebrev på person på web.
- Vi har forbedret løsning for å styre automatisk tildeling av forening ved adresseendring
- Vi har forbedret skalering av bilder i kursløsning på web

#### **Ny standardfunksjonalitet i Winorg Express (kan også leveres til øvrige kunder ved behov)**

• Laget standard excel-lister som viser både aktiv og historisk informasjon innenfor interesser, samtykker og reservasjoner, verv, abonnement, medlem og fast giver

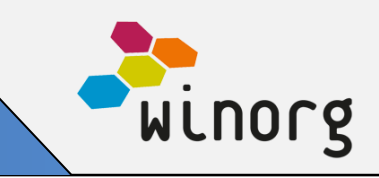

- Forbedret mulighet for registrering og vedlikehold av abonnement og medlemskap.
- Utvidet med mulighet til å registrere abonnement og oppfølgingssaker på bedrifter.
- For personer har vi lagt inn valg for å eksportere til etiketter.
- Utvidet med mulighet for å sette opp automatisk velkomstdialog for nye abonnenter og medlemmer